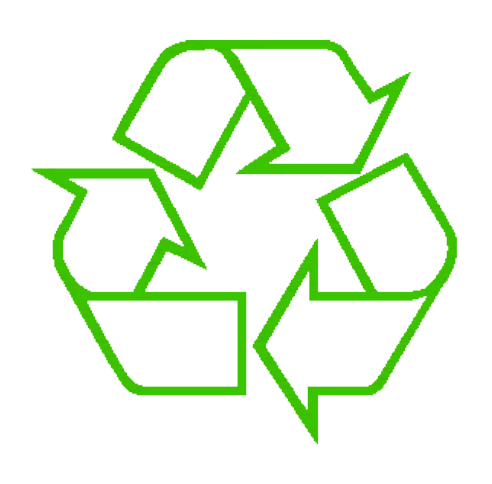

### **Control flow: Loops**

Ruth Anderson UW CSE 160 Autumn 2022

## **Exercise: Convert temperatures**

- Make a temperature conversion chart, from Fahrenheit to Centigrade, for these Fahrenheit values: 30, 40, 50, 60, 70
- Output (approximate):
	- **30 -1.11**
	- **40 4.44**
	- **50 10.0**
	- **60 15.56**
	- **70 21.11**
	- **All done**
- Hint: **cent = (fahr - 32) / 9.0 \* 5**

# **Temperature conversion chart**

One possible Python program that solves this:

```
fahr = 30
cent = (fahr - 32) / 9.0 * 5
print(fahr, cent)
fahr = 40
cent = (fahr - 32) / 9.0 * 5
print(fahr, cent)
fahr = 50
cent = (fahr - 32) / 9.0 * 5
print(fahr, cent)
fahr = 60
cent = (fahr - 32) / 9.0 * 5
print(fahr, cent)
fahr = 70
cent = (fahr - 32) / 9.0 * 5
print(fahr, cent)
print("All done")
```
[See in python tutor](https://tinyurl.com/yx96d3bu)

Output: 30 -1.11 40 4.44 50 10.0 60 15.56 70 21.11 All done  $_3$ 

# **Copy and Paste Problems**

- Error prone
- Can take a long time (luckily this list only had 5 values in it!)
- What about ...
	- **Modifications**: I decide I want to change the output format?
	- **Bugs**: I made a mistake in the formula?
	- **Readability**: Is it obvious to a human reader that all 5 chunks of code are identical without looking carefully?

## **For each fahr, do "this"**

• Where "this" is:

**cent = (fahr - 32) / 9.0 \* 5 print(fahr, cent)**

- Would be nice if we could write "this" **just once**
	- Easier to **modify**
	- Easier to **fix bugs**
	- Easier for a human to **read**

## **A for loop**

- **for fahr in [30, 40, 50, 60, 70]: cent = (fahr - 32) / 9.0 \* 5 print(fahr, cent)**
- Would be nice if we could write "this" **just once**
	- Easier to **modify**
	- Easier to **fix bugs**
	- Easier for a human to **read**

# **for Loop Explained**

[See in python tutor](https://tinyurl.com/yxmh66lx)

#### A better way to repeat yourself:

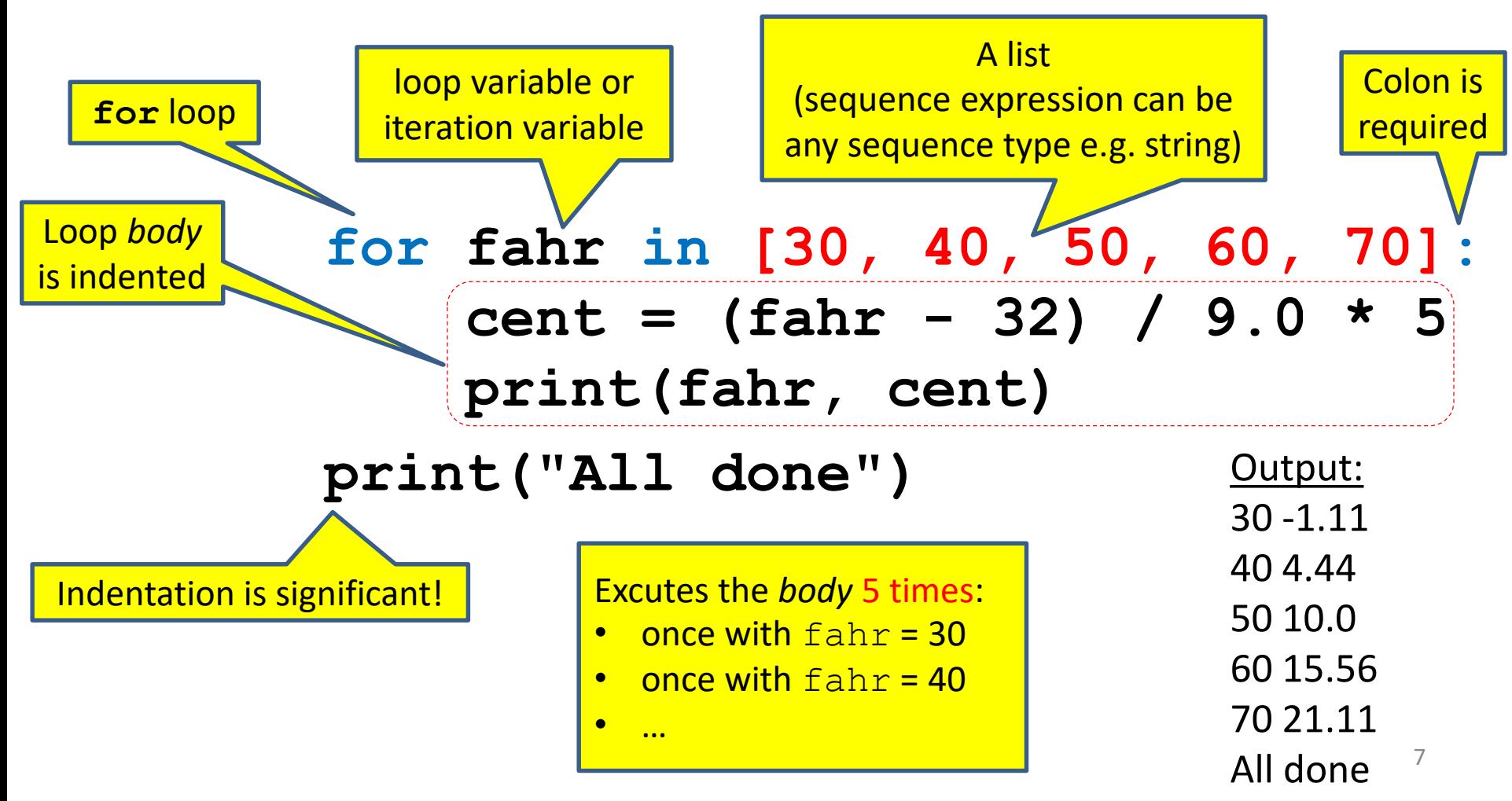

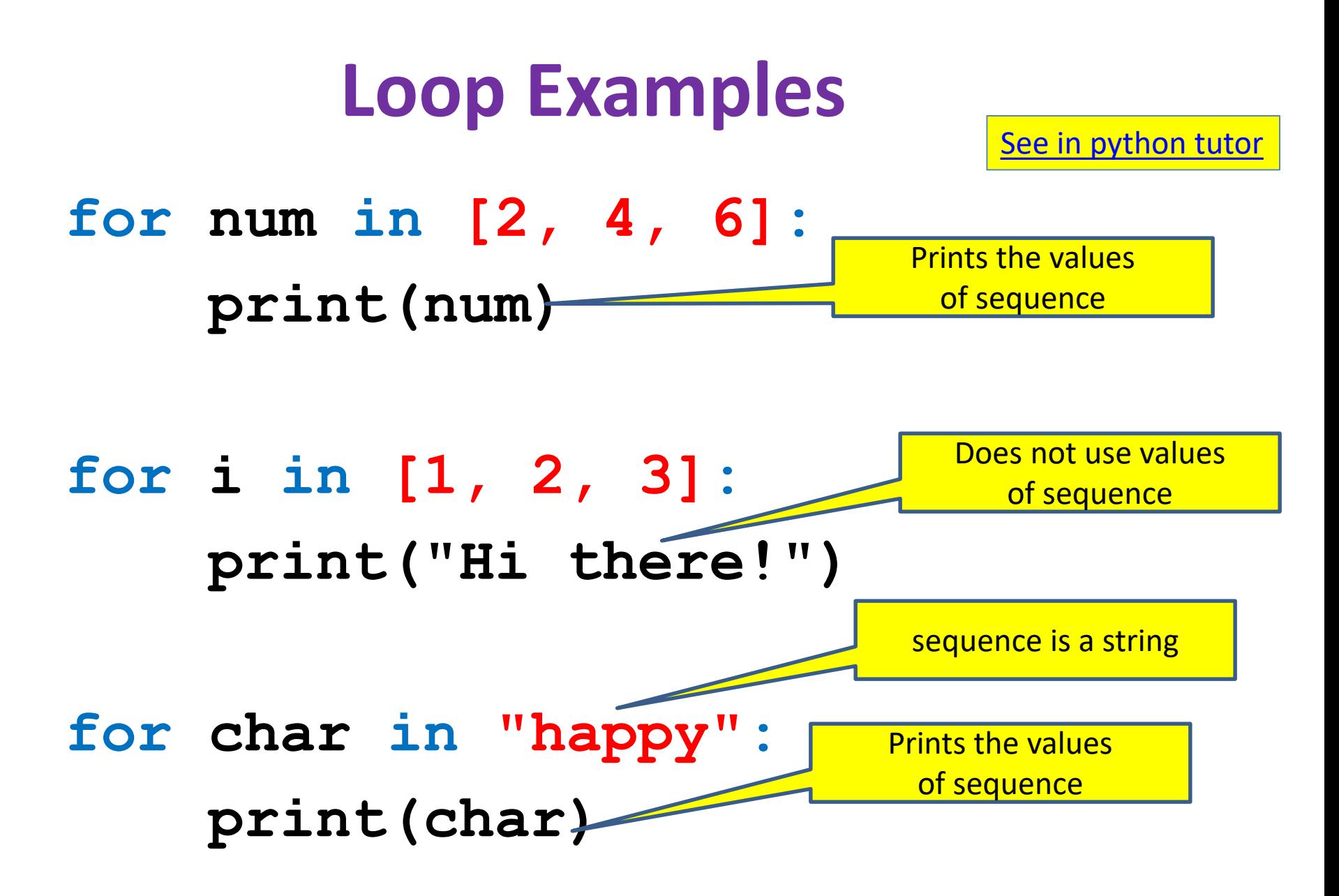

## **How a loop is executed: Transformation approach**

Idea: convert a **for** loop into something we know how to execute

- **1.** Evaluate the sequence expression
- 2. Write an assignment to the loop variable, for each sequence element
- **3.** Write a copy of the loop after each assignment
- 4. Execute the resulting statements

$$
\begin{array}{c|c}\n\text{for } i \text{ in } [1, 4, 9]: \\
\hline\n\text{print}(i) & \text{if } i = 4 \\
\hline\n\text{print}(i) & \text{if } j = 9 \\
\hline\n\text{print}(i) & \text{if } j = 9 \\
\hline\n\text{print}(i) & \text{if } j = 9\n\end{array}
$$

![](_page_8_Figure_8.jpeg)

# **How a loop is executed: Direct approach**

- **1.** Evaluate the sequence expression
- 2. While there are sequence elements left:
	- a) Assign the loop variable to the next remaining sequence element
	- b) Execute the loop body

![](_page_9_Figure_5.jpeg)

![](_page_9_Figure_6.jpeg)

## **The body can be multiple statements**

Execute whole body, then execute whole body again, etc.

```
for i in [3, 4, 5]:
  print("Start body")
  print(i)
  print(i * i)
                         loop body:
                         3 statements
```
Convention: often use i or j as loop variable if values are integers This is an exception to the rule that variable names should be descriptive

### **The body can be multiple statements**

Execute whole body, then execute whole body again, etc.

![](_page_11_Figure_2.jpeg)

Convention: often use i or j as loop variable if values are integers This is an exception to the rule that variable names should be descriptive

# **Indentation is significant**

[See in python tutor](https://tinyurl.com/y3ggjt7e)

- Every statement in the body must have exactly the same indentation
- That's how Python knows where the body ends

```
for i in [3, 4, 5]:
     print("Start body")
Error! Print(i)
    print(i*i)
```
• Compare the results of these loops: **for f in [30, 40, 50, 60, 70]: print(f, (f - 32) / 9.0 \* 5) print("All done")**

```
for f in [30, 40, 50, 60, 70]:
   print(f, (f - 32) / 9.0 * 5)
   print("All done")
```
# **The range function**

A typical for loop does not use an explicit list:

![](_page_13_Figure_2.jpeg)

## **Some Loops**

```
# Sum of a list of values, what values?
result = 0for element in range(5):
  result = result + element
print("The sum is: " + str(result))
```

```
# Sum of a list of values, what values?
result = 0for element in range(5, 1, -1):
  result = result + element
print("The sum is:", result)
```

```
# Sum of a list of values, what values?
result = 0for element in range(0, 8, 2):
  result = result + element
print("The sum is:", result)
```

```
# Sum of a list of values, what values?
result = 0size = 5
for element in range(size):
  result = result + element
print("When size = " + str(size) + " result is " + str(result))
```
## **How to process a list: One element at a time**

• A common pattern when processing a list: **result =** *initial\_value* **for element in** *list***: result =** *updated result* **# Sum of a list**  $result = 0$ **for element in mylist: result = result + element**

*use* **result** 

```
print(result)
```
- *initial\_value* is a correct result for an empty list
- As each element is processed, **result** is a correct result for a prefix of the list
- When all elements have been processed, **result** is a correct result for the whole list

#### **Nested Loops**

```
for i in [1, 2, 3]:
 print("Before j loop i is", i)
  for j in [50, 100]:
   print("j is", j)
```
What is the output?

# **More Nested Loops**

[See in python tutor](https://tinyurl.com/y4farko4)

How many statements does this loop contain?

```
for i in [0, 1]:
 print("Outer", i)
  for j in [2, 3]:
   print(" Inner", j)
   print(" Sum", i + j)
 print("Outer", i)
```
What is the output?

## **More Nested Loops**

[See in python tutor](https://tinyurl.com/y4farko4)

How many statements does this loop contain?

![](_page_18_Picture_95.jpeg)

## **Understand loops through the transformation approach**

Key idea:

- 1. Assign each sequence element to the loop variable
- 2. Duplicate the body

```
for i in [0, 1]:
i = 0
 print("Outer", i)
print("Outer", i)
print("Outer", i)
 for j in [2, 3]:
for j in [2, 3]:
j = 2
   print(" Inner", j)
print(" Inner", j)
print(" Inner", j)
                     i = 1print("Outer", i)
print(" Inner", j)
                     for j in [2, 3]:
i = 1
                       print(" Inner", j)
print("Outer", i)
                                         i = 0
                                        j = 3
                                         \dot{7} = 2print(" Inner", j)
                                         j = 3
                                          print(" Inner", j)
                                                           20
```
![](_page_20_Picture_0.jpeg)

Output:

# **Test your understanding of loops**

```
Puzzle 1:
  for i in [0, 1]:
     print(i)
  print(i)
Puzzle 2:
  i = 5for i in []:
    print(i)
Puzzle 3:
  for i in [0, 1]:
     print("Outer", i)
     for i in [2, 3]:
       print(" Inner", i)
     print("Outer", i)
                             inner
                              loop
                              body
                                    outer
                                    loop
                                    body
```
![](_page_21_Picture_126.jpeg)

### **Some More Loops**

**for size in [1, 2, 3, 4]: print("size is " + str(size)) for element in range(size): print("element is " + str(element))**

#### **Even More Loops**

```
for size in [1, 2, 3, 4]:
  result = 0for element in range(size):
    result = result + element
  print("size=" + str(size) + " result=" + str(result))
print("We are done!")
print("result is", result)
```
#### What happens if we move **result = 0** to be the first line of the program instead?

## **Fix this loop**

[See in python tutor](https://tinyurl.com/y6tbcjyq)

*# Goal: print 1, 2, 3, …, 48, 49, 50* **for tens\_digit in [0, 1, 2, 3, 4]: for ones\_digit in [1, 2, 3, 4, 5, 6, 7, 8, 9]: print(tens\_digit \* 10 + ones\_digit)**

What does it actually print?

How can we change it to correct its output?

Moral: Watch out for *edge conditions* (beginning or end of loop)

#### **Some Fixes**

[See in python tutor](https://tinyurl.com/yycnfohc)

**for tens\_digit in [0, 1, 2, 3, 4]: for ones\_digit in [0, 1, 2, 3, 4, 5, 6, 7, 8, 9]: print(tens\_digit \* 10 + ones\_digit + 1)**

**for tens\_digit in [0, 1, 2, 3, 4]: for ones\_digit in [1, 2, 3, 4, 5, 6, 7, 8, 9, 10]: print(tens\_digit \* 10 + ones\_digit)** 

**for ones\_digit in [1, 2, 3, 4, 5, 6, 7, 8, 9]: print(ones\_digit)**

**for tens\_digit in [1, 2, 3, 4]: for ones\_digit in [0, 1, 2, 3, 4, 5, 6, 7, 8, 9]: print(tens\_digit \* 10 + ones\_digit) print(50)**

## **Loops over Strings**

```
for letter in "hello":
 print(letter)
```

```
my_string = "CSE 160"
for letter in my_string:
  print(letter)
```

```
count = 0
for letter in my_string:
  count = count + 1
print(count)
```